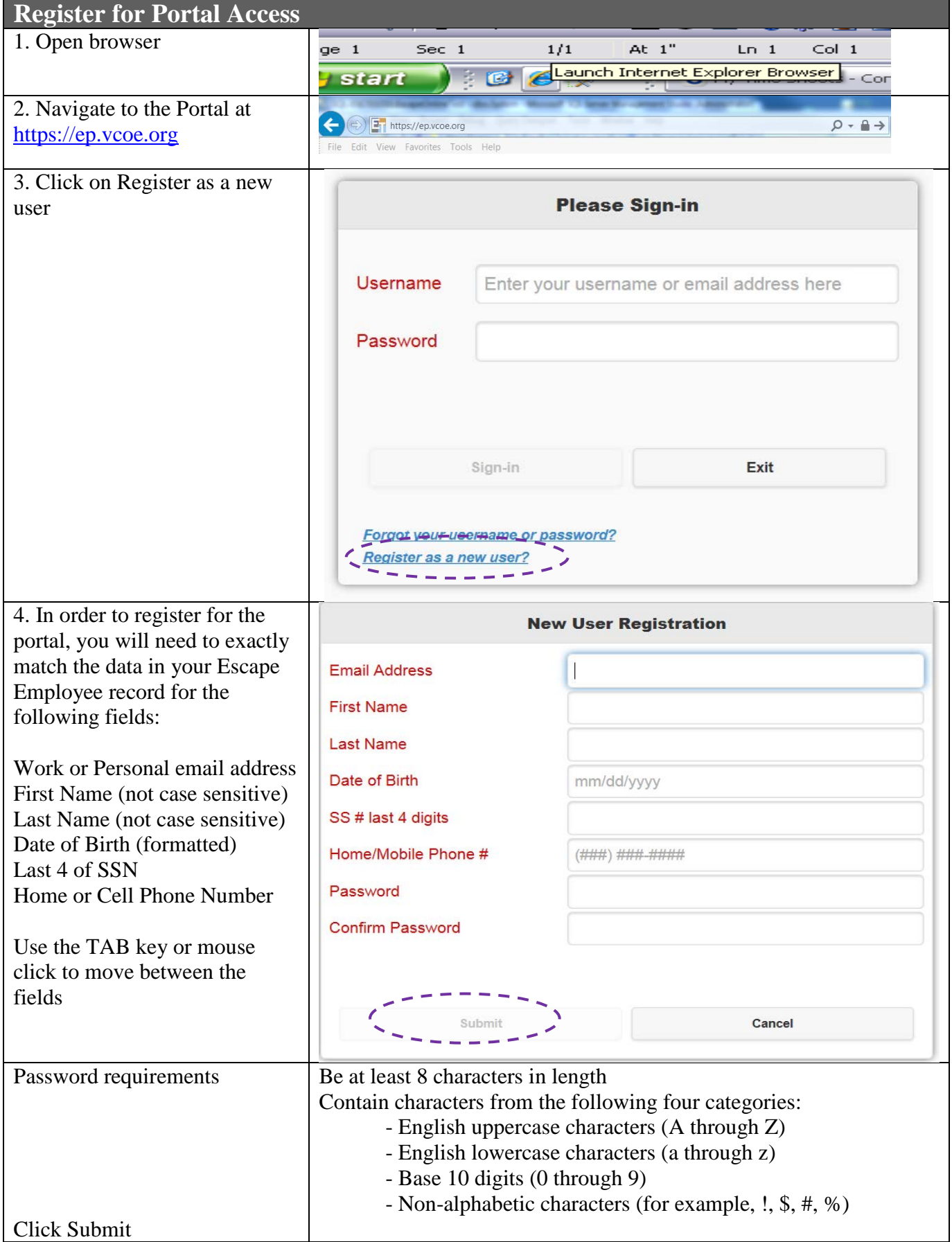

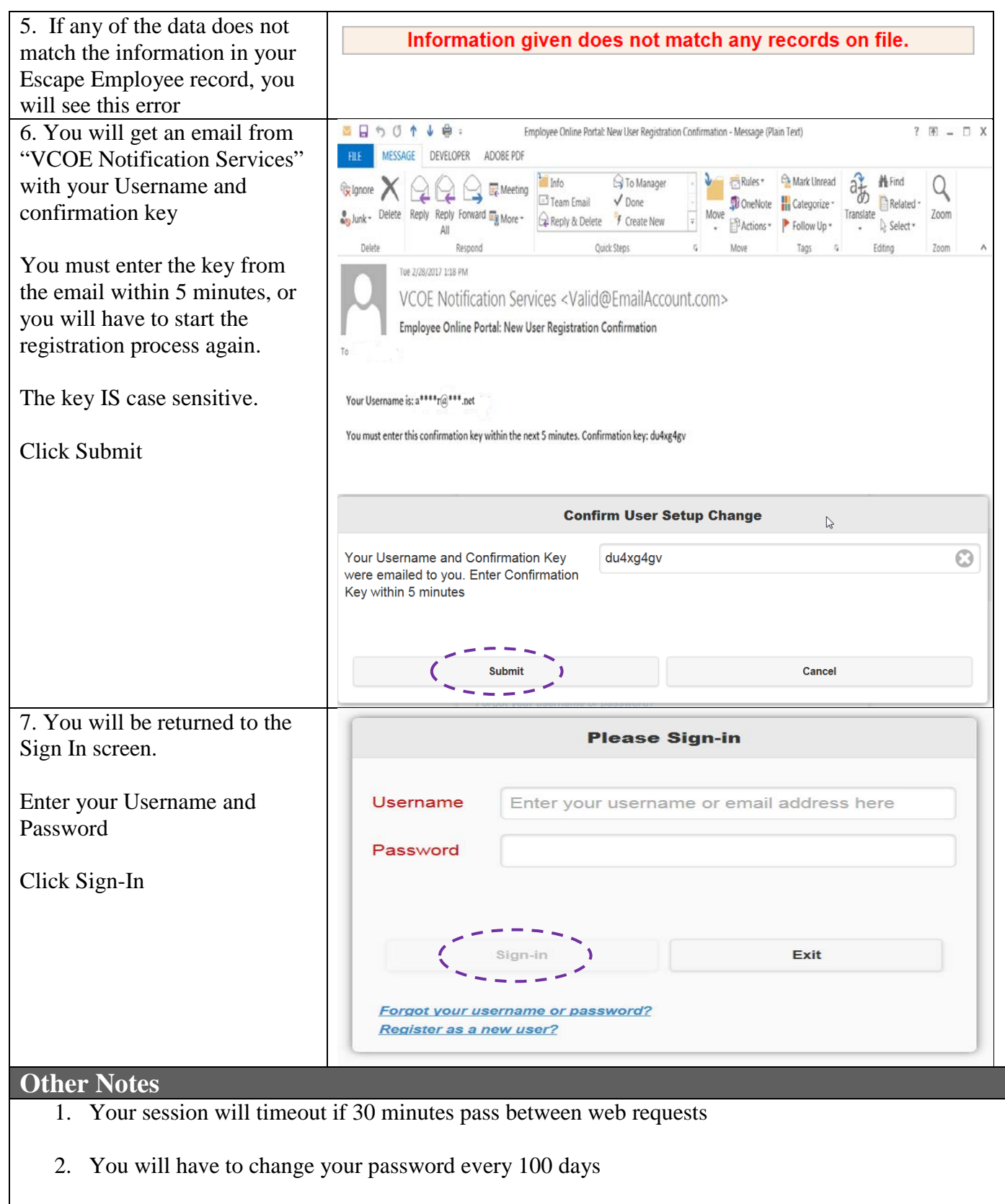

- 3. You will be notified 15 days before your password expires
- 4. You cannot use your 5 prior passwords
- 5. You will be locked out of the system for 15 minutes after 5 unsuccessful sign-in attempts

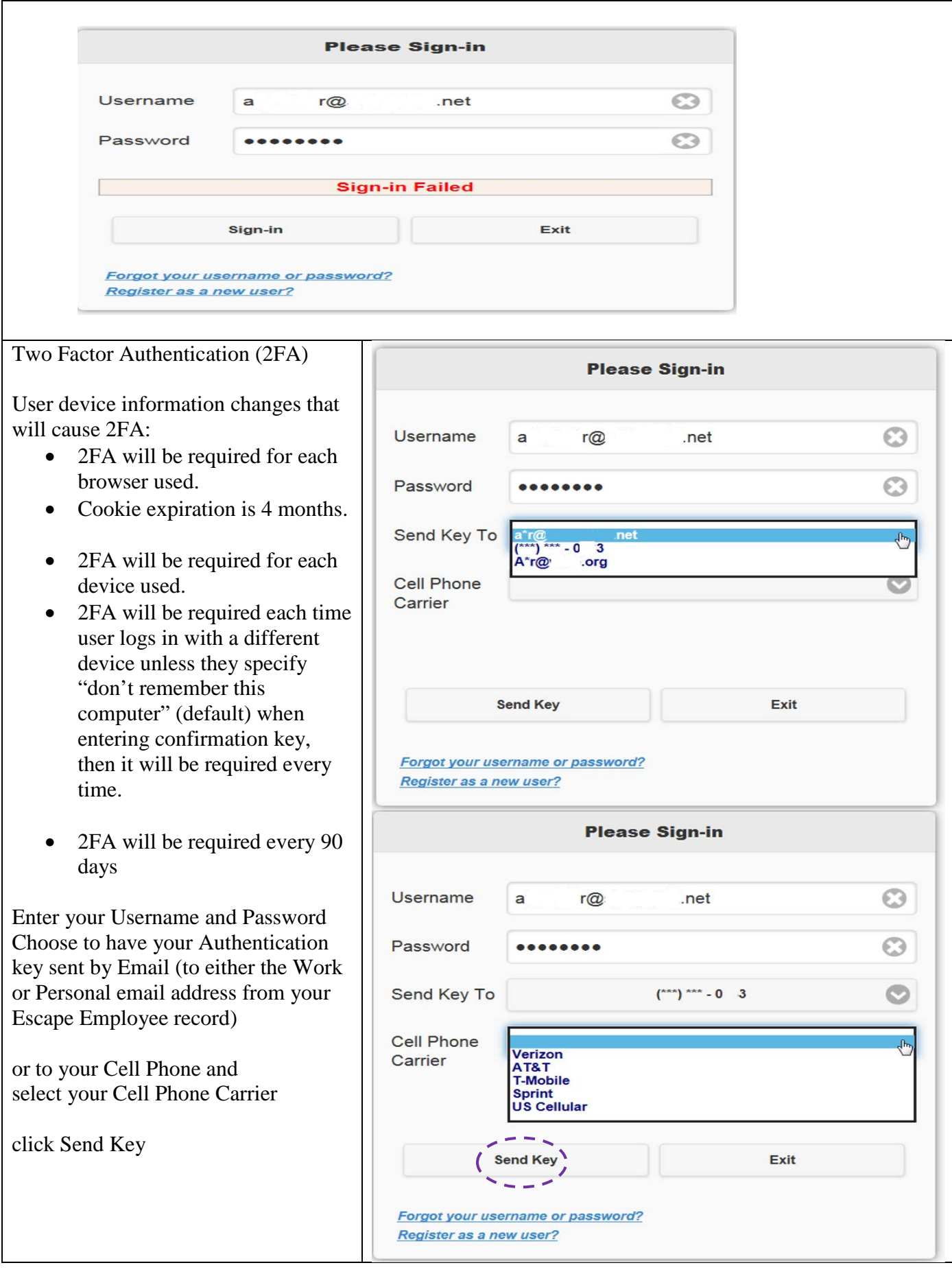

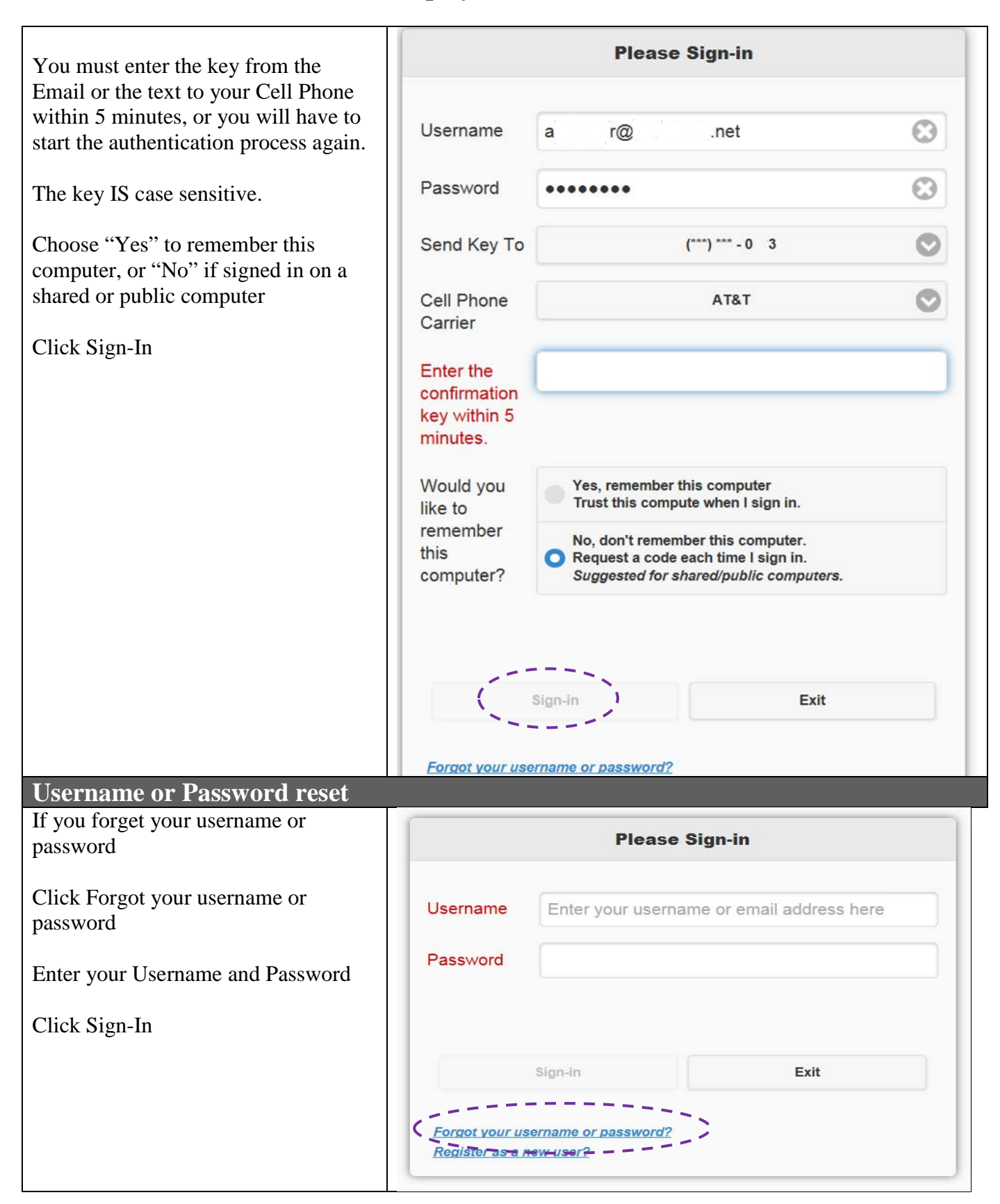

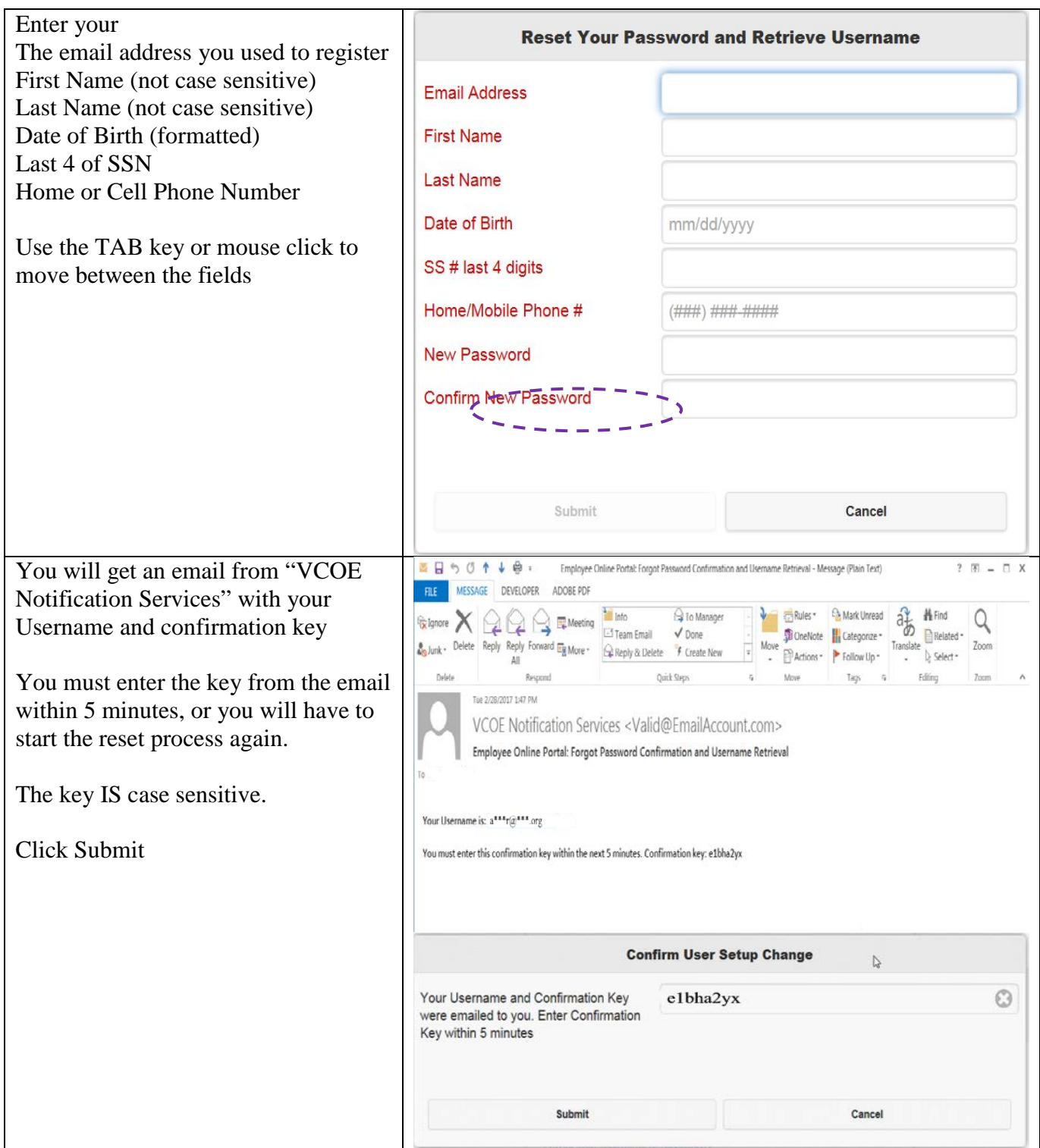

### If you experience any registration issues, please contact HR/Payroll staff as designated:

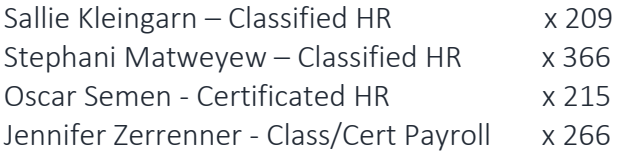

skleingarn@conejousd.org smatweyew@conejousd.org oseman@conejousd.org jzerrenner@conejousd.org